Муниципальное автономное общеобразовательное учреждение городского округа Перевозский Нижегородской области «Дубская основная школа».

ПРИНЯТО на заседании педагогического совета Протокол № 1 от 29.08.2023 г.

УТВЕРЖДЕНО приказом директора МАОУ "Дубская ОШ" № 143 - ОД от 29.08.2023 г.

Дополнительная общеобразовательная (общеразвивающая) программа технической направленности

# **"3D моделирование"**

Возраст учащихся:12–15 лет Срок реализации: 1 год

> Автор-составитель:Иевлев Алексей Сергеевич, педагог дополнительного образования

> > с. Дубское, 2023 г.

Создание трехмерных объектов с помощью компьютера активно используется во многих сферах жизни и на данный момент достигло высокого уровня. Сейчас любой школьник знает, что такое 3D-графика, и многие ребята интересуются этим направлением.

Киноиндустрия, компьютерные игры, архитектура, дизайн интерьеров, проектирование в различных областях деятельности, реклама – все это сферы, в которых без 3D-моделирования уже не обойтись. На данный момент - это очень актуальная и востребованная тема, которая быстро развивается и вызывает интерес у множества людей, увлекающихся компьютерными технологиями. Настоящий профессионал в этом деле всегда ценится любой организацией. Дополнительная общеразвивающая программа «3Dмоделирование» относится к **технической направленности** и способствует развитию детского научно - технического творчества в области моделирования на основе внедрение современных технологий в образовательный процесс и популяризации профессии инженера.

**Актуальность программы** заключается в предоставлении обучающимся возможности овладения новейшими информационными и аддитивными технологиями для адаптации их в современном обществе и реализации своего творческого потенциала. Деятельность обучающихся в рамках данной дополнительной программы позволяет не только освоить азы трехмерного моделирования, но и применить свои знания на практике. Модульное построение и разноуровневость программы позволяет обучать детей, проявивших выдающиеся способности с помощью использования системы разноуровневых заданий и переходу к более сложному модулю после изучения основ.

**Новизна** данной программы состоит в том, что занятия по 3D моделированию помогают приобрести глубокие знания в области технических наук, ценные практические умения и навыки, воспитывают трудолюбие, дисциплинированность, культуру труда, умение работать в коллективе. Знания, полученные при изучении программы «3D моделирование», учащиеся могут применить для подготовки мультимедийных разработок по различным предметам – математике, физике, химии, биологии и др. Трехмерное моделирование служит основой для изучения систем виртуальной реальности.

**Педагогическая целесообразность** заключается в том, что данная программа позволит выявить заинтересованных обучающихся, проявивших интерес к знаниям, оказать им помощь в формировании устойчивого интереса к построению моделей с помощью 3D-принтера. В процессе создания моделей, обучающиеся научатся объединять реальный мир с виртуальным, это повысит уровень пространственного мышления, воображения.

Организация занятий в объединении и выбор методов опирается на современные психолого-педагогические рекомендации, новейшие методики. Программу отличает практическая направленность преподавания в сочетании с теоретической, творческий поиск, научный и современный подход, внедрение новых оригинальных методов и приемов обучения в сочетании с дифференцированным подходом обучения. Главным условием каждого занятия является эмоциональный настрой, расположенность к размышлениям и желание творить. Каждая встреча – это своеобразное настроение, творческий миг деятельности и полет фантазии, собственного осознания и понимания.

#### **Отличительные особенности программы**

Работа с 3D графикой – одно из самых популярных направлений использования персонального компьютера, причем занимаются этой работой не, только профессиональные художники и дизайнеры. Данные направления ориентируют подростков на рабочие специальности, воспитывают будущих инженеров – разработчиков, технарей, способных к высокопроизводительному труду, технически насыщенной производственной деятельности. Программа состоит в том, что занятия по 3D моделированию помогают приобрести глубокие знания в области технических наук, ценные практические умения и навыки, воспитывают трудолюбие, дисциплинированность, культуру труда, умение работать в коллективе. Знания, полученные при изучении программы «Основы 3D-моделирования», учащиеся могут применить для подготовки мультимедийных разработок по различным предметам – математике, физике, химии, биологии и др. Трехмерное моделирование служит основой для изучения систем виртуальной реальности.

**Основная форма** проведения занятий – групповая. Занятия по программе состоят из теоретической и практической частей. Теоретическая часть проходит в виде беседы. Практическая часть предусматривает выполнение заданий по изученным темам. Занятия программы предполагают постоянное чередование различных форм обучения (фронтальная, групповая, индивидуальная), что позволяет сохранять постоянную активность обучающихся.

Для развития творческих способностей обучающихся необходимо создать ситуацию заинтересованности. Здесь решающее значение имеет не само по себе содержание знаний, а тип деятельности, в которой они приобретались. Поэтому акцент ставится на разнообразие форм и типов активности обучающихся, в которых приобретаются знания и создаются авторские продукты Важным элементом обучения.

**Цель программы** «3-D моделирование - создание условий для использования обучающимися современных информационных технологий при моделировании конструкторских изделий с проектированием и изготовлением деталей на 3-D принтере.

# Задачи:

#### *Образовательные:*

- Освоение базовых компетенций в области проектирования, моделирования и конструирования.
- Овладеть умением представлять форму проектируемых объектов.
- Приобрести навыки моделирования с помощью современных программных средств.
- Освоить навыки 3D печати.

### *Личностные:*

- Формирование творческой инициативы при разработке технических устройств.
- Развитие таких важных личностных компетенций как: память, внимание, способность логически мыслить и анализировать, концентрировать внимание на главном при работе над проектами.
- Расширение круга интересов, развитие самостоятельности, аккуратности, ответственности, активности, критического и творческого мышления при работе в команде, проведении исследований, выполнении индивидуальных и групповых заданий при конструировании и моделировании механизмов и устройств.
- Выявление одаренных детей обеспечение соответствующих условий для их образования и творческого развития.

### *Метапредметные:*

- Создание и обеспечение необходимых условий для личностного развития, профессионального самоопределения и творческой реализации в инженерной сфере.
- Формирование способности задавать вопросы о применимости привычных законов для решения конкретной инженерной задачи, развитие критического отношения к готовым рецептам и образцам, стремления к улучшению уже существующих устройств и создания улучшенных аналогов.

### **Планируемые результаты**

По окончании курса программы учащиеся будут:

### **Предметные:**

 использовать электрооборудование с соблюдением норм техники безопасности и правил эксплуатации;

• создавать трехмерные модели с помощью программы «OpenSCAD» и адаптировать их для 3D-печати;

 включать и выключать 3D-принтер, запускать печать, снимать готовое изделие с рабочего стола, подбирать настройки печати необходимые для данной конкретной задачи;

 ставить и решать элементарные задачи, требующие технического решения;

- знать интерфейс программы «OpenSCAD»;
- знать основные этапы создания 3D-модели;

 знать различные виды ПО для управления 3D-принтером и для создания 3D-моделей;

знать историю возникновения 3D-печати, особенности её развития, существующие технологии;

уметь применять полученные конструкторские, инженерные и вычислительные навыки;

#### **Личностные:**

уметь культурно и вежливо общаться с окружающими;

 уметь логически мыслить, анализировать, концентрировать внимание на главной задаче;

 уметь ответственно относиться к проблемам общества, оказывать взаимопомощь в различных ситуациях;

#### **Метапредметные:**

уметь проявлять творческую инициативу и самостоятельность;

 уметь применять знания, умения и навыки, полученные при изучении других предметов: математики, физики, информатики, технологии; развить умение собирать, анализировать и систематизировать информацию;

 уметь применять знания, полученные в ходе реализации данной программы в других областях знаний.

 иметь заинтересованность к естественным наукам, развиваться в различных направлениях знаний.

- уметь работать в коллективе, эффективно распределять обязанности;
- уметь культурного и вежливого вести общение с окружающими.

# **Учебный план.**

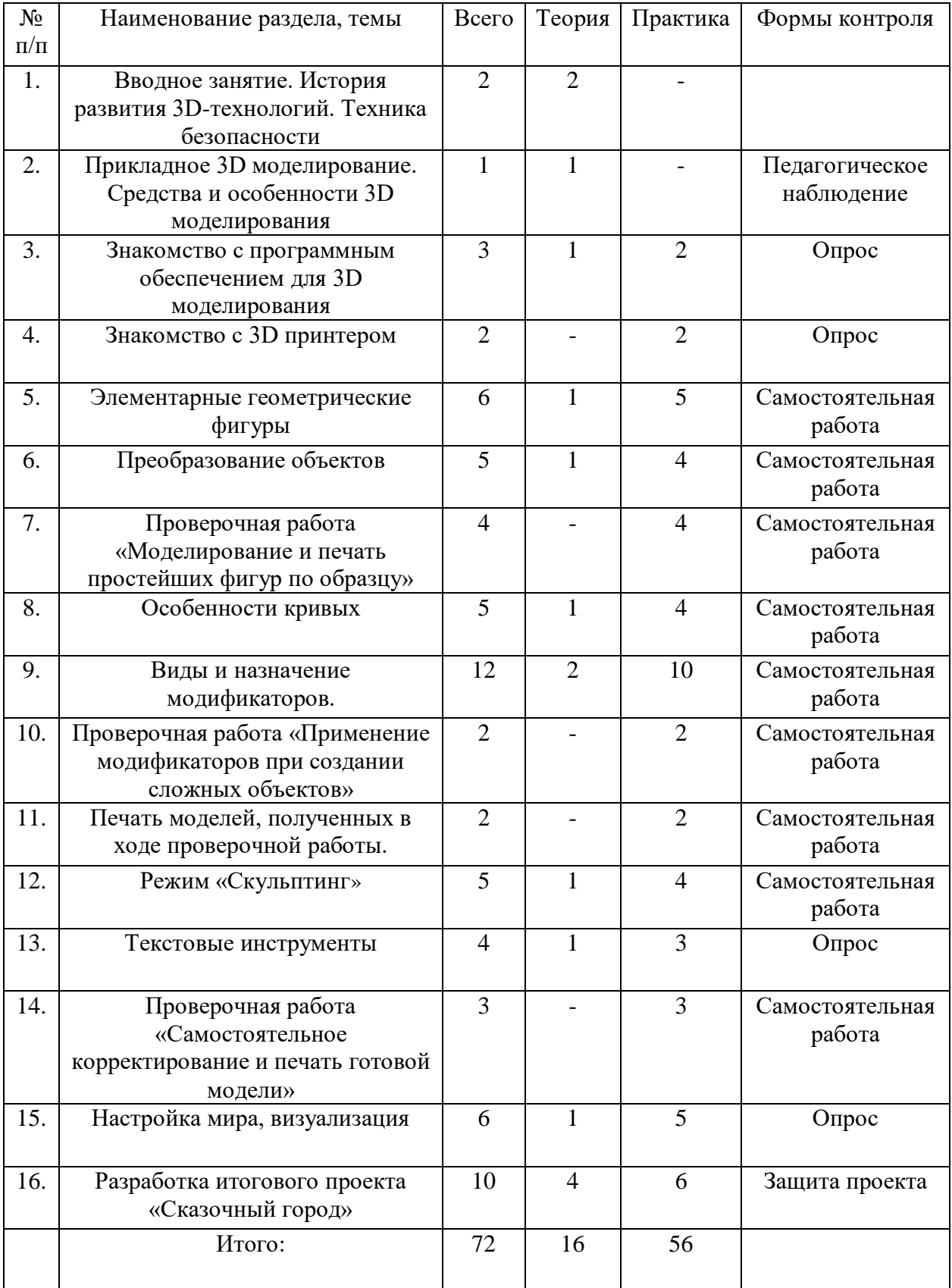

1. Вводное занятие. История развития 3D-технологий. Техника безопасности.

Теория: история возникновения аддитивных технологий и 3Dтехнологий. Техника безопасности. Перспективы отрасли.

2. Прикладное 3D-моделирование. Средства и особенности 3D моделирования.

Теория: существующие доступные средства 3D-моделирования. Особенности прикладного 3D-моделирования.

3. Знакомство с программным обеспечением для 3D-моделирования. Теория: запуск программы, знакомство с интерфейсом и инструментарием. Практика: интуитивное создание простейших 3D-моделей. Наглядный разбор ошибок.

4. Знакомство с 3D-принтером.

Практика: запуск и калибровка 3D-принтера. Заправка пластика и подготовка к печати.

5. Элементарные геометрические фигуры.

Теория: обсуждение простейших геометрических форм, их параметров и способов моделирования.

Практика: моделирование простейших геометрических фигур (шар, куб, параллелепипед, цилиндр, конус и пр). Печать простейших геометрических фигур. Определение проблем при печати различных фигур.

6. Преобразование объектов.

Теория: изучение способов преобразования (перемещение, масштабирование, поворот, растяжение-сжатие, дублирование).

Практика: применение способов преобразования (перемещение, масштабирование, поворот, растяжение-сжатие, дублирование) при трехмерном моделировании. Моделирование и печать молекулы воды. Моделирование и печать чашки.

7. Проверочная работа «Моделирование и печать простейших фигур по образцу».

Практика: выполнение проверочной работы.

8. Особенности кривых.

Теория: знакомство с кривыми в трехмерном пространстве.

Практика: моделирование и печать шахматных фигур.

9. Виды и назначение модификаторов.

Теория: изучение свойств и назначений модификаторов (на примере «Отражение», «Подразделение поверхности», «Винт», «Массив»).

Практика: применение свойств и назначений модификаторов при трехмерном моделировании. «Моделирование и печать фигур по образцу». Изучение модификатора «Логический».

Практика: моделирование и печать головки сыра (с применением модификаторов).

10. Проверочная работа «Применение модификаторов при создании

сложных объектов».

Практика: проверочная работа «Применение модификаторов при создании сложных объектов».

11. Практическая работа: печать моделей, полученных в ходе проверочной работы.

Практика: печать моделей, полученных в ходе проверочной работы.

12. Режим «Скульптинг».

Теория: знакомство с инструментарием режима «Скульптинг».

Практика: создание и печать моделей с применением режима «Скульптинг».

13. Текстовые инструменты.

Теория: создание текстовых моделей с применением 3D-технологий . Практика: создание и печать текстовых моделей.

14. Проверочная работа «Самостоятельное корректирование и печать готовой модели».

Практика: Проверочная работа «Самостоятельное корректирование и печать готовой модели».

15. Настройка мира, визуализация.

Теория: Материалы и текстурирование. Источники света. Визуализация. Практика: применение материалов и текстурирования. Выставление источников света. Визуализация.

16. Разработка итогового проекта.

Теория: проектная деятельность в 3D-моделировании. Разработка идей (мозговой штурм).

Практика: моделирование проекта. Печать модели проекта. Презентация проекта «Сказочный город».

#### **Методические материалы**

В ходе реализации данной программы могут быть использованы разнообразные методы обучения: словесный (беседы, устное изложение педагога), наглядный (использование информационных плакатов и таблиц), объяснительно-иллюстративный (презентации, учебные фильмы), практический методы (практические работы, проектная деятельность). Различные методы воспитания (убеждение, поощрение, упражнение, стимулирование, мотивация) и педагогические технологии: технология проектной деятельности, технология исследовательской деятельности, информационные технологии (технология индивидуализации обучения, группового обучения, коллективного взаимообучения). Формы организации учебного занятия: беседа, защита проектов, игра, лекция, мастер-класс, «мозговой штурм», наблюдение, практическое занятие, презентация, семинар, творческая мастерская. Общий алгоритм проведения занятий:

1. подготовка (подготовка рабочего пространства, инвентаря, технических средств);

2. теория (теоретическая часть занятия);

3. практика (практическая часть занятия, моделирование в среде программы

OpenSCAD, печать моделей на 3D принтере);

4. подведение итогов (подведение итогов занятия, уборка рабочего места).

### **Материально-техническое обеспечение:**

- 1. Компьютерный класс не менее чем на 10 рабочих мест,
- 2. Локальная сеть,
- 3. Выход в интернет с каждого рабочего места,
- 4. компьютер с программным обеспечением;
- 5. 3D принтер настольный;
- 6. Сканер, принтер черно-белый и цветной,
- 7. Акустическая система (колонки, наушники, микрофон),
- 8. Интерактивная доска или экран,
- 9. Программное обеспечение
- офисные программы пакет MSOffice;
- графические редакторы векторной и растровой графики;
- Программа OpenSCAD.

# **Список информационных источников:**

Список литературы для педагога:

1. Ганин Н.Б. «Проектирование в системе MakerBot Print».

2. Герасимов А. Самоучитель. КОМПАС 3D V12. – БХВ-Петербург. 2011 год. 3. КОМПАС-3D LT V7. Трехмерное моделирование. Практическое руководство 2004г.

4. КОМПАС-3D LT: учимся моделировать и проектировать на компьютере Разработчик – А.А. Богуславский, И.Ю. Щеглова, Коломенский государственный педагогический институт.

5. Методические указания к практическим занятиям по дисциплине «Компьютерная графика» Разработчик – Ю.В. Горельская, Е.А. Садовская, Оренбургский государственный университет.

6. Твердотельное моделирование и 3D-печать.7 (8) класс: учебное пособие/ Д. Г. Копосов. – М.: БИНОМ. Лаборатория знаний, 2017.

Список литературы для обучающихся: 1. А.А.Богуславский, Т.М. Третьяк, А.А.Фарафонов. КОМПАС-3D v.5.11-8.0 Практикум для начинающих – М.:СОЛОН-ПРЕСС, 2006 г. (серия «Элективный курс \*Профильное обучение»)

2. Азбука КОМПАС 3D V15. ЗАО АСКОН. 2014 год. 492 с.

3. Анатолий Герасимов. Самоучитель. КОМПАС 3D V12. – БХВ-Петербург. 2011 год. 464с.

4. Информатика: Кн. для учителя: Метод. Рекомендации к учеб. 10-11 кл./ А.Г. Гейн, Н.А. Юнерман – М.: Просвещение, 2001 – 207с.

5. КОМПАС-3D LT V7. Трехмерное моделирование. Практическое руководство 2004г.